### **PHY 554**

1

### **Fundamentals of Accelerator Physics** Lecture 9: Introduction to RF accelerators

September 26, 2018 Vladimir N. Litvinenko

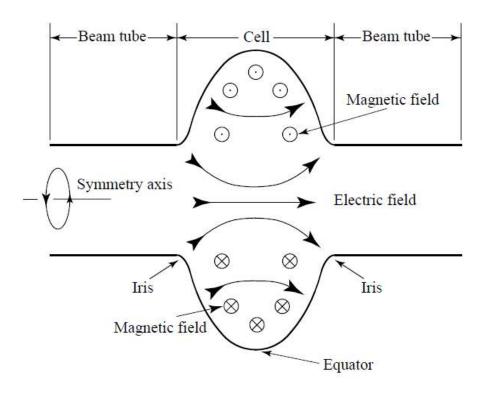

#### http://case.physics.stonybrook.edu/index.php/PHY554\_fall\_2016

#### Acknowledgement

Next three lectures use some materials from courses on RF and Superconducting RF (SRF) accelerators taught by Prof. S. Belomestnykh at SBU/BNL and USPAS, which can be found on the following websites:

http://case.physics.stonybrook.edu/index.php/Courses:\_P554\_Fundamentals\_of\_A ccelerator\_Physics,\_Spring\_2014 http://case.physics.stonybrook.edu/index.php/CASE:Courses https://sites.google.com/site/srfsbu11/ http://uspas.fnal.gov/materials/materials-table.shtml

I added addition material as needed

### Linear accelerators: from electrostatic to RF

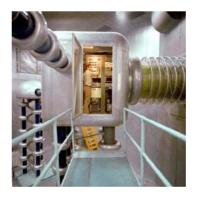

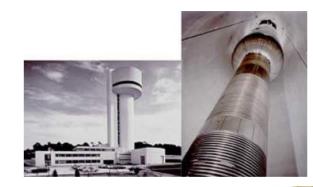

#### 9 MV Tandem Accelerator

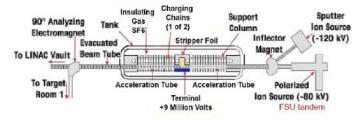

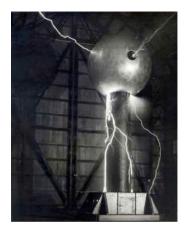

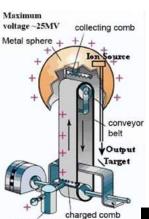

voltage

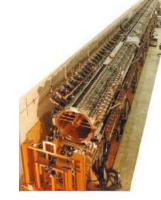

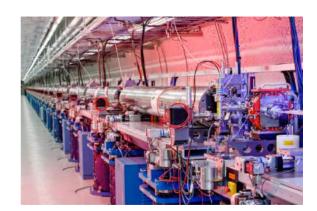

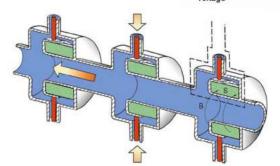

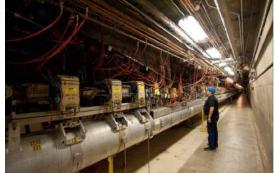

Can one gain the energy again and again by passing through a DC accelerating gap?

### Electrostatic: what is the limit?

Maxwell equations and energy conservation law!

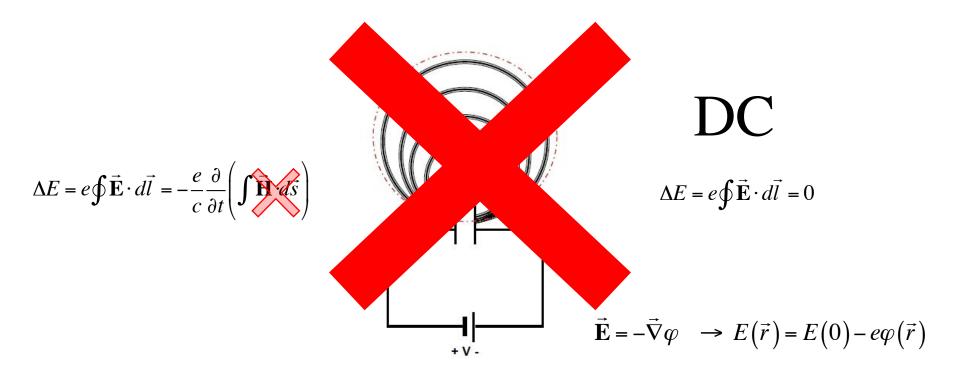

Can not cheat the Maxwell equations

### Induction linacs: linear betatrons

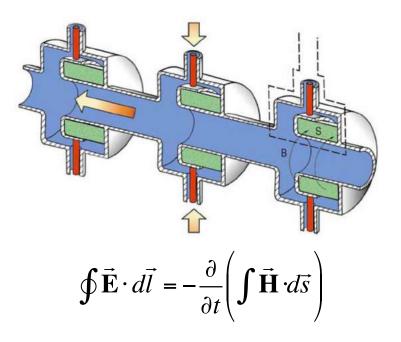

- Useful for high power and high current beams
- Have limited accelerating field
- By nature are pulsed, with relatedly low rep-rate (kHz)

#### How RF accelerator works

- It has oscillating (typically sinusoidal in time) longitudinal (along the particle's trajectory) eclectic field
- It also has longitudinal structure (cells) which alternates the direction of the filed
- When particle propagates through the RF accelerator, the field direction in each cell is synchronized with the particle arrival and the effect from all cells is added coherently

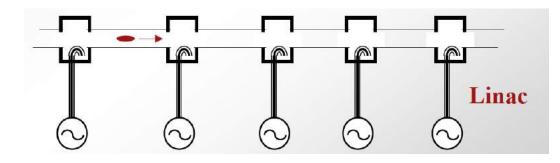

$$\frac{dE}{dt} = e\vec{\mathbf{E}}\cdot\vec{\mathbf{v}} \quad \rightarrow \operatorname{sign}(\vec{\mathbf{E}}\cdot\vec{\mathbf{v}}) = \operatorname{const}$$

Wideröe's linac:  $\beta = v/c$  is changing

Electron linac

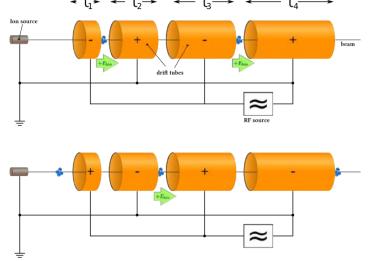

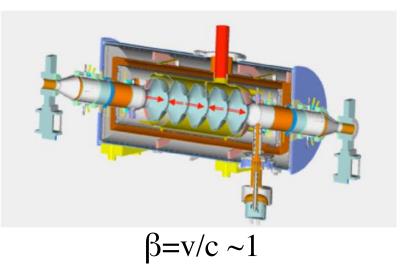

#### Wave-form in 5-cell cavity

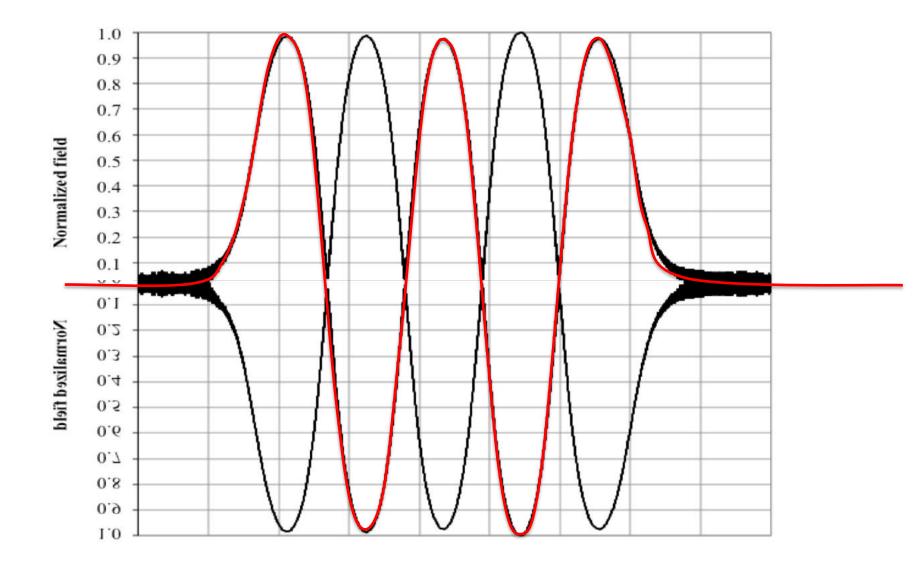

How  $\beta=1$  RF linac works? Example of 5-cell cavity

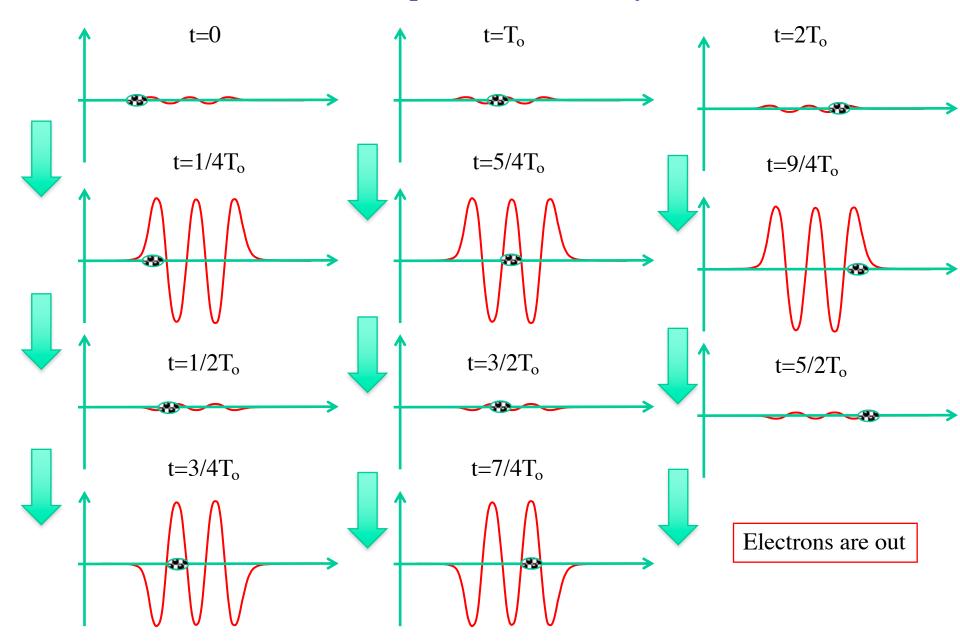

# Simple things to remember

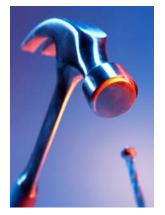

- Acceleration in DC electrostatic is limited to the difference in terminal potential (e.g. voltage between the ground and the cathode)
- RF linear accelerators (RF linacs or simply linacs) are not limited in beam energy
- In RF linacs, the coherent addition/subtraction of the energy gain from cell to cell happens by design: period of the electric field oscillation is matched to the travel time of electron between the cells.
- Accurate synchronization of RF linac is important task for any linear accelerator

### A bit of EM and conducting media

 $\vec{j} = \sigma \vec{E};$ 

• Assuming oscillating field we can use Coulomb gauge for EM field

$$\vec{A} = \operatorname{Re}\left\{\vec{A}(\vec{r})\exp(i\omega t)\right\}; \varphi = 0;$$
$$\vec{E} = -\frac{1}{c}\frac{\partial\vec{A}}{\partial t}; \quad \vec{B} = curl\vec{A}.$$
$$\left|\vec{H}\right| \propto \left|\frac{(\alpha + i\beta)}{k_o}\right| \left|\vec{E}\right| = \left|\sqrt{1 + \frac{4\pi i\sigma}{\omega}}\right| \left|\vec{E}\right|$$

 $\sigma \rightarrow \infty$ 

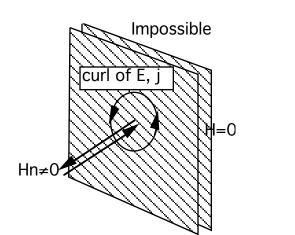

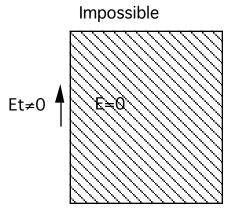

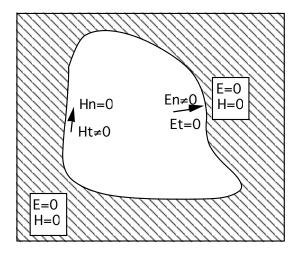

### Boundary conditions

- We are considering oscillating EM fields in RF structures
- RF structures are built from highly conducting material, both to contain EM filed inside and to provide low losses
- In first approximation we can consider an ideal boundary conditions and take finite conductivty as a perturbation later
- Q-factor:  $Q_{\text{room temp}} \sim 10^3 10^5$ ,  $Q_{\text{SRF}} \sim 10^9 10^{10}$

$$\vec{A} = \operatorname{Re}\left\{\vec{A}(\vec{r})\exp(i\omega t - \alpha t)\right\};$$
$$\alpha = \frac{2\pi\omega}{Q}$$
Ht \neq 0

Ideal Conductor

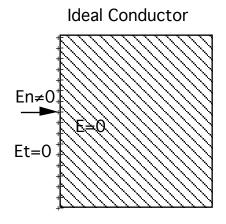

$$\vec{E} = \vec{n} \left( \vec{n} \vec{E} \right) + \vec{E}_{//}; \vec{B} = \vec{n} \left( \vec{n} \vec{B} \right) + \vec{B}_{//};$$

# Waveguides

#### Rectangular

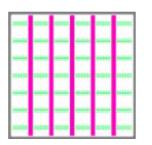

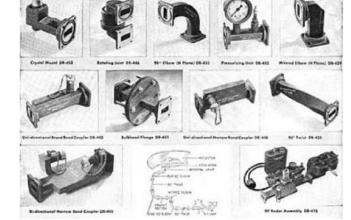

#### Circular

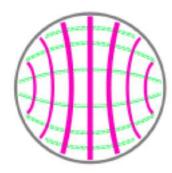

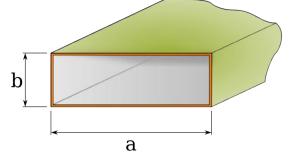

$$\begin{split} \left(\Delta - \frac{1}{c^2} \frac{\partial^2}{\partial t^2}\right) \vec{A} &= 0; \ \Delta \equiv \vec{\nabla}^2 = \frac{\partial^2}{\partial x^2} + \frac{\partial^2}{\partial y^2} + \frac{\partial^2}{\partial z^2}; \\ \vec{A} &= \operatorname{Re}\left\{\vec{A}(\vec{r}_{\perp}) \exp\left(i\left(\omega t - k_z z\right)\right)\right\}; \\ \vec{\nabla}_{\perp}^2 \vec{A} + \left(k_o^2 - k_z^2\right) \vec{A} &= 0; \ k_o = \frac{\omega}{c}. \\ \vec{\nabla}_{\perp}^2 &\equiv \frac{\partial^2}{\partial x^2} + \frac{\partial^2}{\partial y^2} = \frac{1}{r} \frac{\partial}{\partial r} \left(r \frac{\partial}{\partial r}\right) + \frac{1}{r^2} \frac{\partial^2}{\partial \theta^2}. \end{split}$$

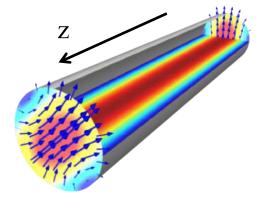

At the surfaces

 $\vec{n} \times \vec{E} \Big|_{s} = 0; \, \vec{n} \cdot \vec{B} = 0 \rightarrow E_{z} \Big|_{s} = 0; \, \frac{\partial B_{z}}{\partial n} \Big|_{s} = 0$ 

# TE and TM waves

Rectangular

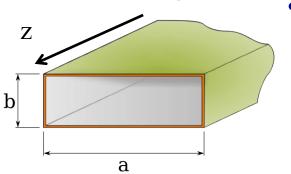

There is simplification

 The modes are divided into two types: TE (transverse electric) and TM (transverse magnetic)

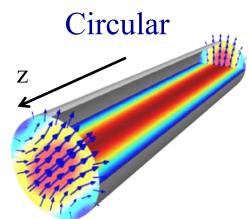

$$\vec{E} = \vec{E}_{z} + \vec{E}_{\perp}; \vec{B} = \vec{B}_{z} + \vec{B}_{\perp}; \vec{A}_{z} \equiv \hat{z}A_{z};$$
  

$$\vec{\nabla} \times \vec{E} = ik_{o}\vec{B}; \quad \vec{\nabla} \times \vec{B} = -ik_{o}\vec{E}; \quad \Rightarrow$$
  

$$ik_{z}\vec{E}_{\perp} + ik_{o}\left[\hat{z} \times \vec{B}_{\perp}\right] = \vec{\nabla}_{\perp}\vec{E}_{z};$$
  

$$ik_{z}\vec{B}_{\perp} - ik_{o}\left[\hat{z} \times \vec{E}_{\perp}\right] = \vec{\nabla}_{\perp}\vec{B}_{z};$$

At the surfaces

$$\vec{n} \times \vec{E} \Big|_{s} = 0; \, \vec{n} \cdot \vec{B} = 0 \rightarrow E_{z} \Big|_{s} = 0; \, \frac{\partial B_{z}}{\partial n} \Big|_{s} = 0$$

 $TM: B_z \equiv 0; E_z|_s = 0;$  $TE: E_z \equiv 0; B_z|_s = 0;$ 

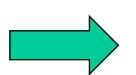

- Last two equations indicated that  $E_z$ and  $B_z$  fully determine transverse component of the EM field
- It means that we can always consider a linear combination of the fields with  $E_z = 0$  everywhere (TE) and  $B_z = 0$ everywhere (TM)
- Naturally, when we interested in accelerating particles, we will need TM mode with  $E_z \neq 0$ .

 $\vec{B}_{\perp} = \pm \frac{k_z}{k_o} [\hat{z} \times \vec{E}_{\perp}] \text{ for both TE and TM modes}$ TM:  $\vec{E}_{\perp} = \vec{\nabla}_{\perp} \psi_1(\vec{r}_{\perp}); \text{ TE: } \vec{B}_{\perp} = \vec{\nabla}_{\perp} \psi_2(\vec{r}_{\perp});$ 

# Cut-off frequency

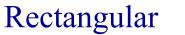

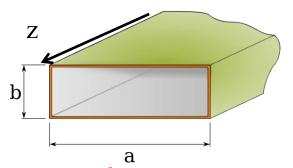

EM field is a linear combination of modes with  $E_z = 0$  everywhere (TE) and  $B_z = 0$  everywhere (TM) At the surfaces

$$\vec{n} \times \vec{E}\Big|_{s} = 0; \ \vec{n} \cdot \vec{B} = 0 \longrightarrow E_{z}\Big|_{s} = 0; \ \frac{\partial B_{z}}{\partial n}\Big|_{s} = 0$$

 $\vec{B}_{\perp} = \pm \frac{k_z}{k_o} \Big[ \hat{z} \times \vec{E}_{\perp} \Big] \text{ for both TE and TM modes}$ TM:  $\vec{E}_{\perp} = \vec{\nabla}_{\perp} \psi_1(\vec{r}_{\perp}); \text{ TE: } \vec{B}_{\perp} = \vec{\nabla}_{\perp} \psi_2(\vec{r}_{\perp});$ 

 $\vec{\nabla}_{\perp}^2 \psi + (k_o^2 - k_z^2) \psi = 0 + boundary \ conditions$ 

Different boundary conditions for TE and TM modes In general case we need to find eigen function (modes)

**Cut-off**  $k_{z,\lambda}^2 = k_o^2 - \gamma_{\lambda}^2 > 0$ **frequency**  $k_{o\min} = \gamma_{\lambda} \rightarrow \omega_{cut-off} = c\gamma_{\lambda}$ 

Below cut-off evanescent wave:  $k_z = \pm i \sqrt{\omega_{cut-off}^2} = \pm i \kappa_z$ Exp decay  $\psi = \psi_0 e^{\pm \kappa_z z}$ 

 $TM: B_z \equiv 0; E_z|_s = 0;$ 

Ζ

$$TE: E_{z} \equiv 0; \quad B_{z}|_{s} = 0;$$
  

$$TM: \psi|_{s} = 0; \quad TE: \frac{\partial \psi}{\partial n}|_{s} = 0.$$
  

$$\vec{\nabla}_{\perp}^{2}\psi_{\lambda} + \gamma_{\lambda}^{2}\psi_{\lambda} = 0;$$
  

$$\lambda = 1, 2, 3, ...$$

Circular

### Cut-off frequency

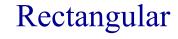

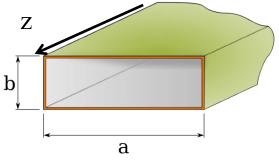

Different boundary conditions for TE and TM modes

$$TM: \psi|_s = 0; \ TE: \left. \frac{\partial \psi}{\partial n} \right|_s = 0.$$

$$\left(\frac{\partial^2}{\partial x^2} + \frac{\partial^2}{\partial y^2}\right)\psi + \gamma_{mn}^2\psi = 0$$

 $TE: \psi^{TE}{}_{mn} = \psi_o \cos k_m x \cos k_n x; \ m+n \ge 1;$  $TM: \psi^{TM}{}_{mn} = \psi_o \sin k_m x \sin k_n x; \ m \ge 1; n \ge 1;$ 

$$k_m = \pi \frac{m}{a}; k_m = \pi \frac{n}{b}; \gamma_{mn} = k_m^2 + k_n^2.$$

$$\overline{r} \frac{1}{\partial r} \left( r \frac{1}{\partial r} \right) + \frac{1}{r^2} \frac{1}{\partial \theta^2} + \gamma_{mn}^2 \psi = 0$$

$$\psi_{mn} = \varphi_{mn}(r) e^{in\theta} \Longrightarrow r \frac{\partial}{\partial r} \left( r \frac{\partial \psi_m}{\partial r} \right) + \left( r^2 \gamma_{mn}^2 - n \right) = 0$$

$$\varphi_{mn} = J_n \left( \gamma_{mn} r \right)$$

 $1 \partial^2 w$ 

 $1 \partial (\partial w)$ 

Ζ

#### Lowes cut-off frequency

Rectangular

$$TE: a > b; m = 1; n = 0; \ \omega_{cut-off} = \frac{\pi c}{a};$$
$$TM: m = 1; n = 1; \ \omega_{cut-off} = \frac{\pi c}{a} \sqrt{1 + \frac{a^2}{b^2}}.$$

$$TM: J_o(\gamma_{01}R) = 0 \rightarrow \gamma_{01} \cong \frac{2.40483..}{R}; \ \boldsymbol{\omega}_{cut-off} \cong \frac{2.40}{R};$$
$$TE: J_1(\gamma_{11}R) = 0 \rightarrow \gamma_{11} \cong \frac{1.84118...}{R}; \ \boldsymbol{\omega}_{cut-off} \cong \frac{1.84}{R}.$$

Circular

Circular

### Modes in rectangular waveguide

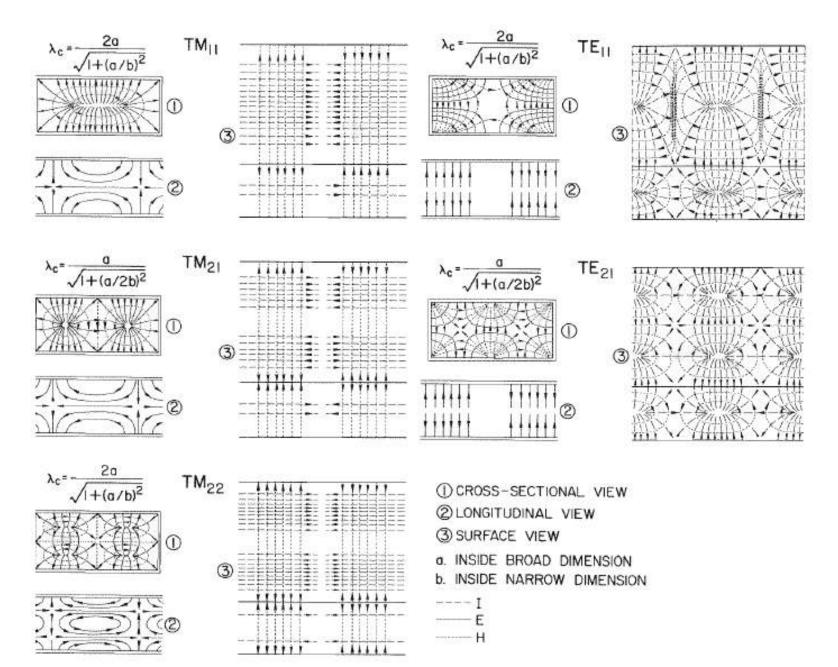

### **RF** cavities

are designed to confine the EM field inside: It means that they operate at frequency below cut-off of the beam-pipes attached to them

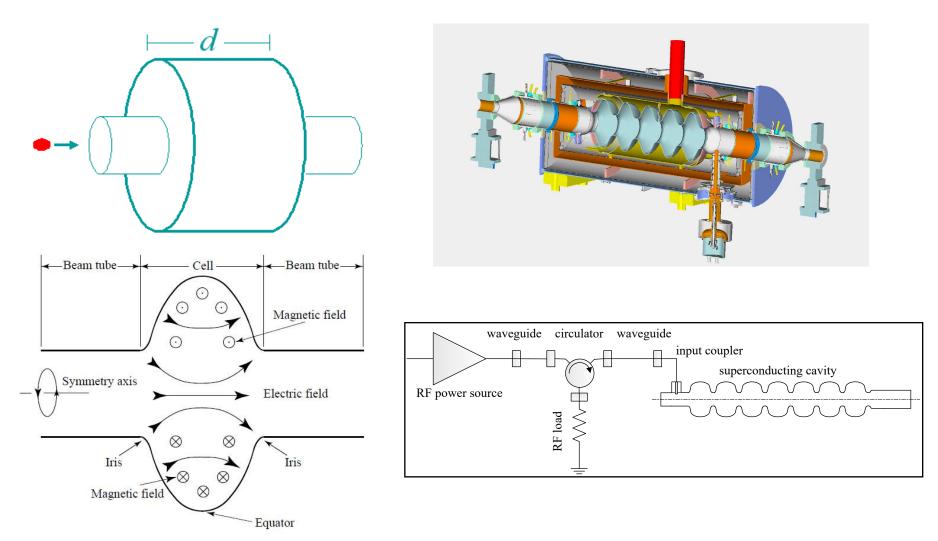

# **RF Cavity Modes:** the lowest accelerating is $TM_{010}$ mode

- Fields in the cavity are solutions of the equation
- Subject to the boundary conditions  $\hat{n} \times \mathbf{E} = 0, \ \hat{n}$

$$\cdot \mathbf{H} = 0 \quad \left( \nabla^2 - \frac{1}{c} \frac{\partial^2}{\partial t} \right) \left\{ \mathbf{H} \right\} = 0$$
  
M mode

- Two extra surfaces (z=0 and z=d): but this is no problem for TM mode
- An infinite number of solutions (eigen modes) belong to two families of modes with different field structure and eigen frequencies: TE modes have only transverse electric fields, TM modes have only transverse magnetic fields.
- One needs longitudinal electric field for acceleration, hence the lowest frequency TM<sub>010</sub> mode is used.
- For the pillbox cavity w/o beam tubes
- Note that frequency does not depend of the cavity length! But only its radius.

$$E_{z} = E_{0}J_{0}\left(\frac{2.405r}{R}\right)e^{i\omega t}$$
$$H_{\phi} = -iE_{0}J_{1}\left(\frac{2.405r}{R}\right)e^{i\omega t}$$
$$\omega_{010} = \frac{2.405c}{R}, \ \lambda_{010} = 2.61R$$

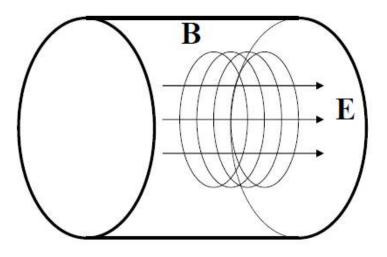

### Fundamental and high order modes (HOMs)

Eigenmodes in a Pill-box cavity

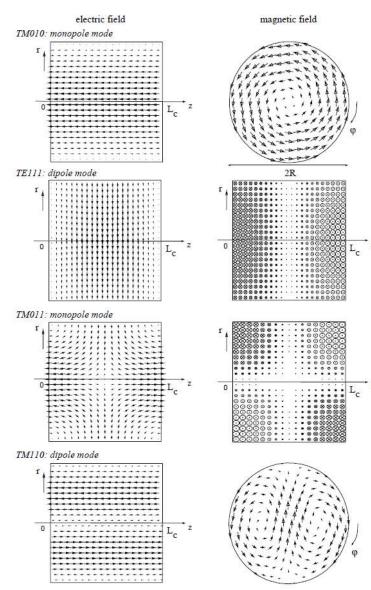

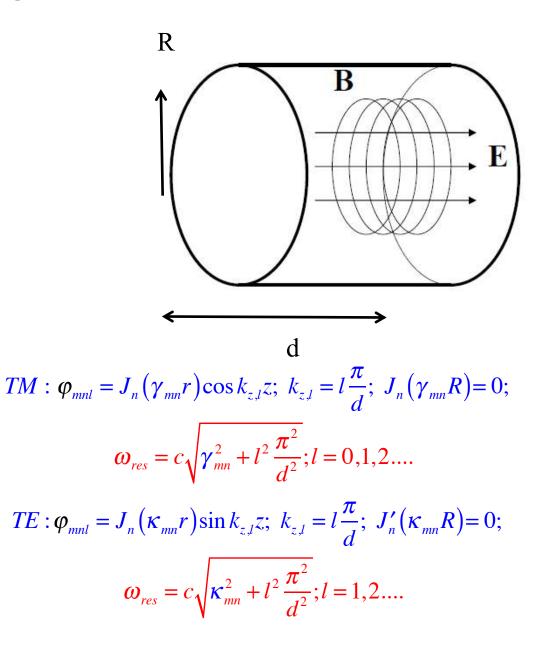

### Accelerating voltage & transit time

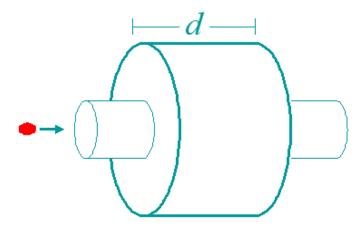

 Assuming charged particles moving along the cavity axis, one can calculate accelerating voltage as

$$V_{c} = \left| \int_{-\infty}^{\infty} E_{z} (\rho = 0, z) e^{i\omega_{0} z/\beta c} dz \right|$$

For the pillbox cavity one can integrate this analytically:

$$V_{c} = E_{0} \left| \int_{0}^{d} e^{i\omega_{0} z/\beta c} dz \right| = E_{0} d \frac{\sin\left(\frac{\omega_{0} d}{2\beta c}\right)}{\frac{\omega_{0} d}{2\beta c}} = E_{0} d \cdot T$$

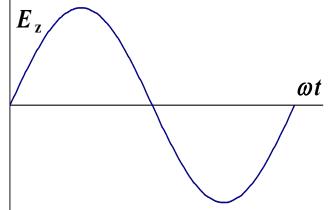

where T is the transit time factor.

• To get maximum acceleration:

$$T_{transit} = t_{exit} - t_{enter} = \frac{T_0}{2} \Longrightarrow d = \beta \lambda / 2 \Longrightarrow \quad V_c = \frac{2}{\pi} E_0 d$$

Thus for the pillbox cavity  $T = 2/\pi$ .

• The accelerating field  $E_{\rm acc}$  is defined as  $E_{\rm acc} = V_c/d$ . Unfortunately the cavity length is not easy to specify for shapes other than pillbox so usually it is assumed to be  $d = \beta \lambda/2$ . This works OK for multi-cell cavities, but poorly for single-cell ones.

### **Multicell cavities: coupled oscillators**

- Several cells can be connected together to form a multicell cavity.
- Coupling of TM<sub>010</sub> modes of the individual cells via the iris (primarily electric field) causes them to split:

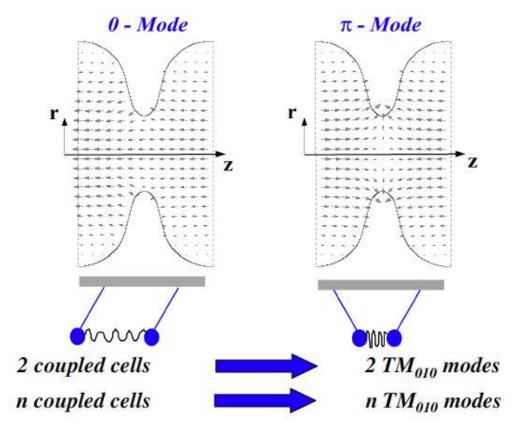

### **Multicell cavities (2)**

• The split mode forms a passband of closely spaced modes equal in number to the number of cells.

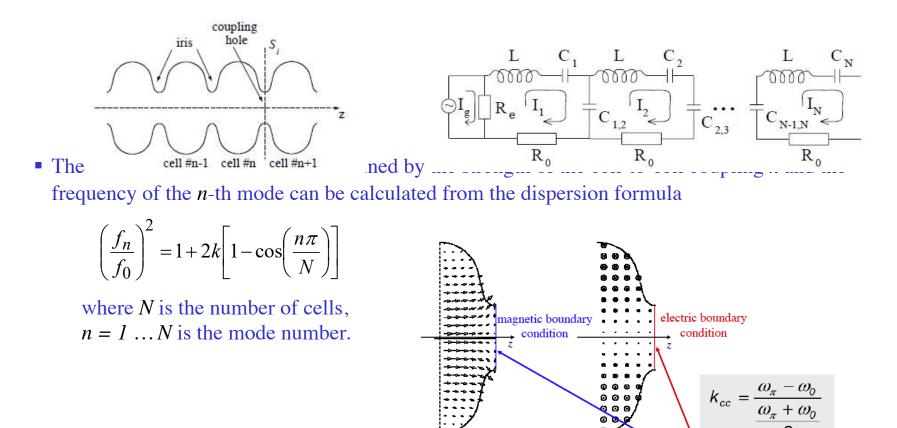

Coupling factor:

006

 $k_{cc} = \frac{c}{\omega_0} \int_{S_i} (\vec{e} \times \vec{h}) \cdot \vec{u}_z ds$ 

### **Multicell cavities (2)**

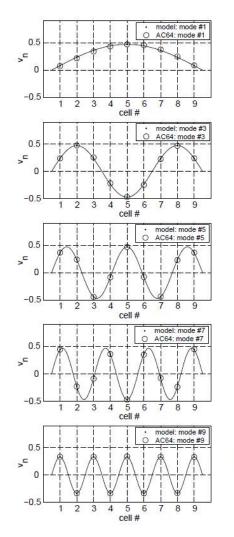

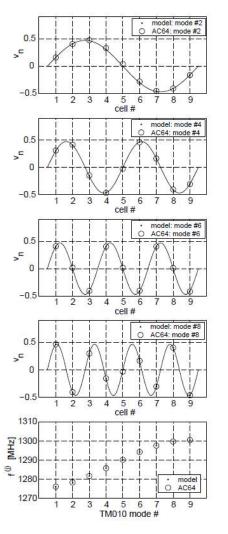

- Figure shows an example of calculated eigenmodes amplitudes in a 9-cell TESLA cavity compared to the measured amplitude profiles. Also shown are the calculated and measured eigenfrequencies.
- A longer cavity with more cells has more modes in the same frequency range, hence the reduction in frequency difference between adjacent modes. The number of cells is usually a result of the accelerating structure optimization.
- The accelerating mode for SC cavities is usually the p-mode, which has the highest frequency for electrically coupled structures.
- The same considerations are true for HOMs.

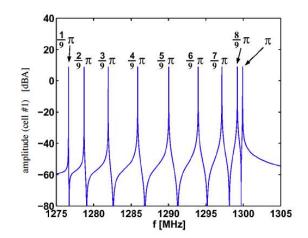

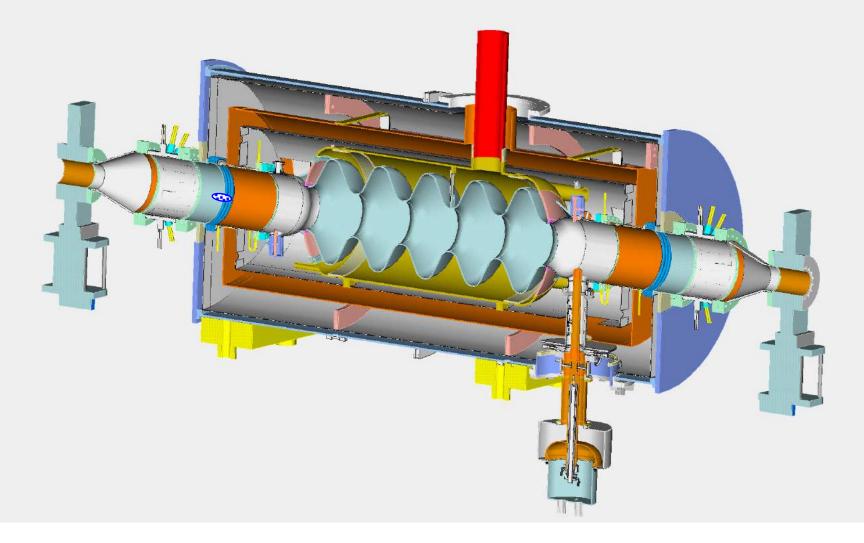

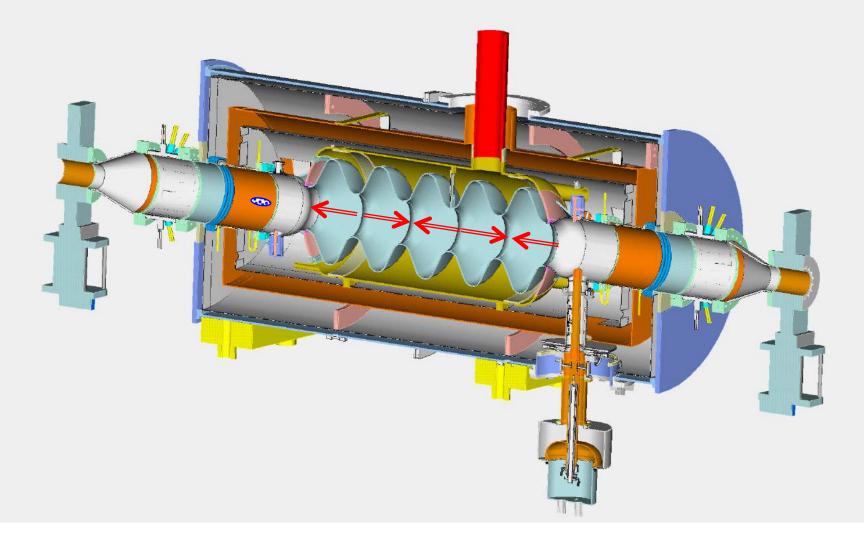

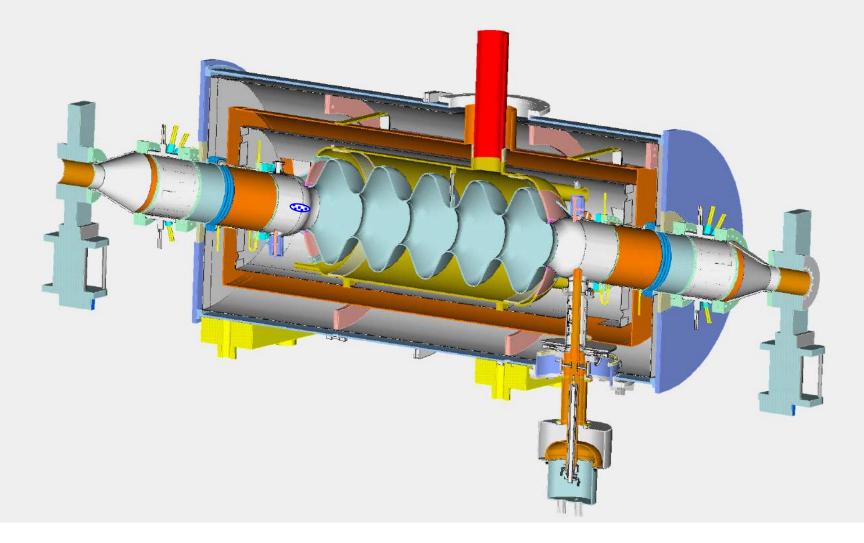

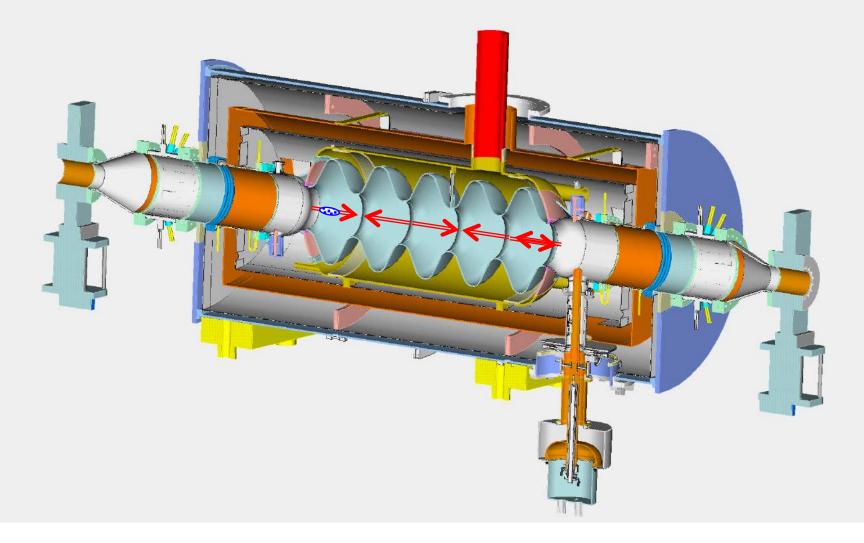

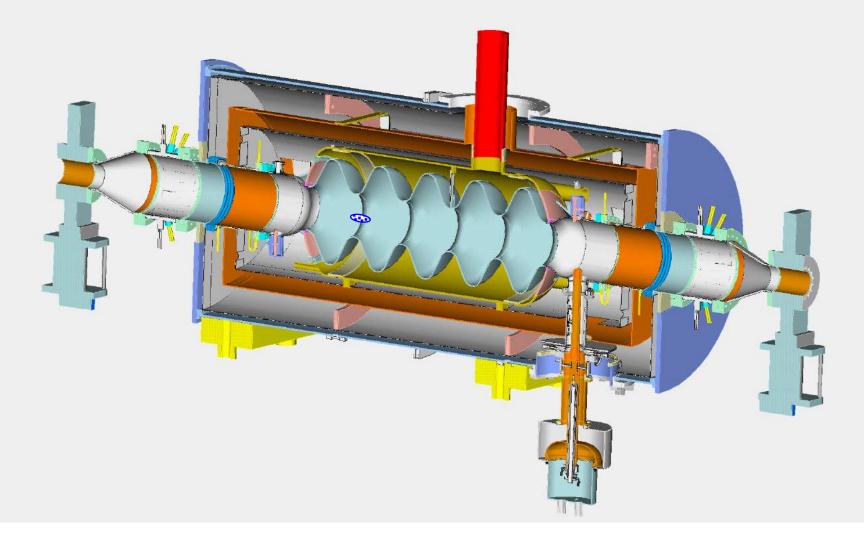

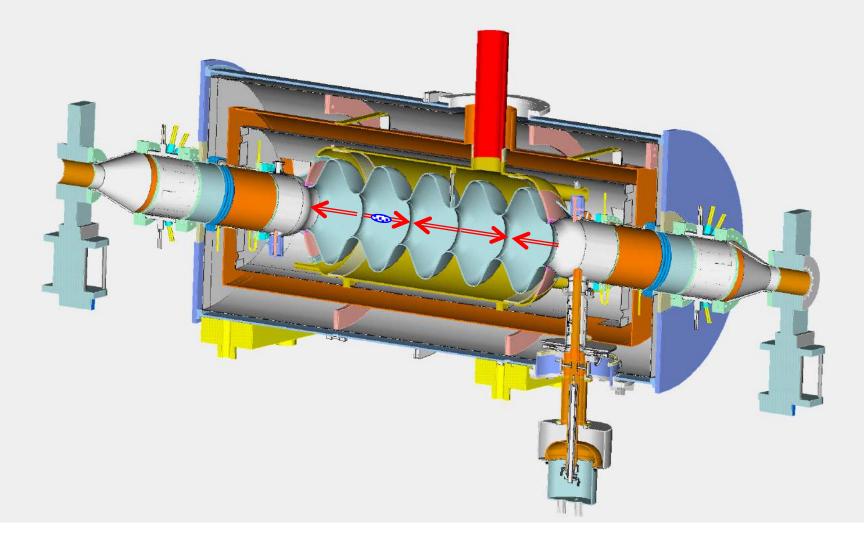

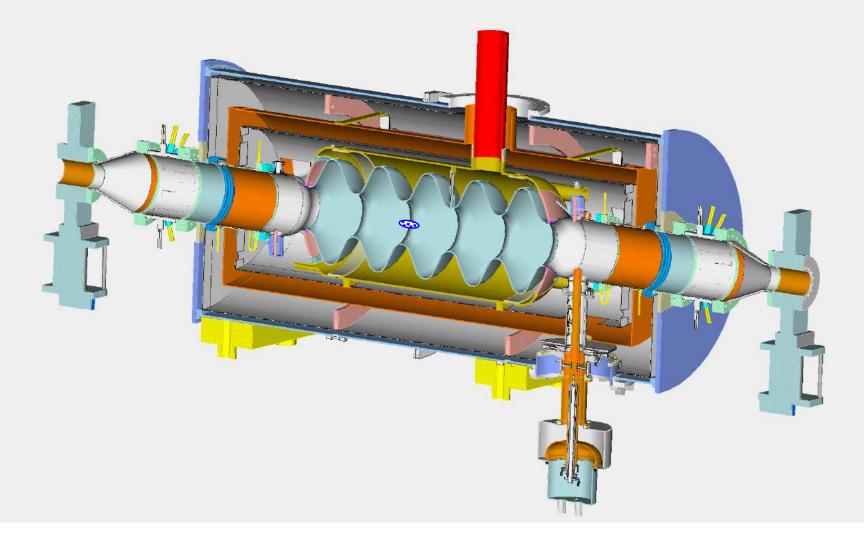

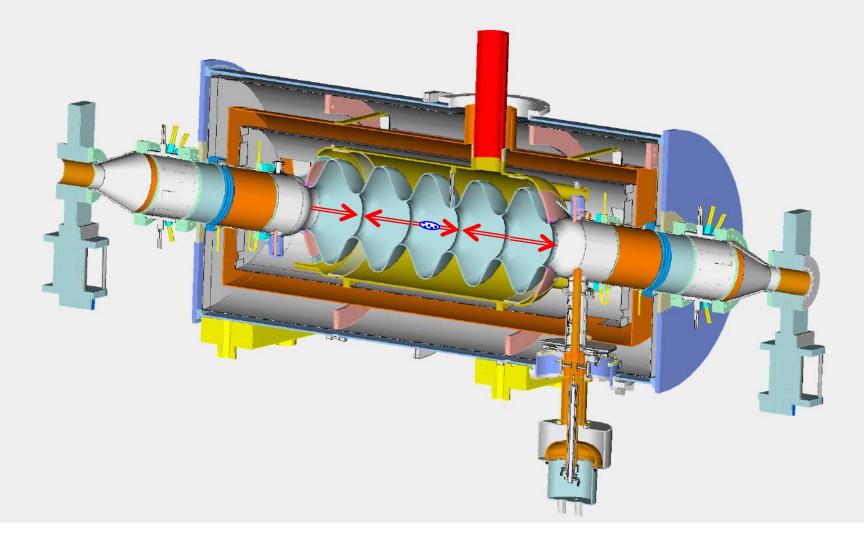

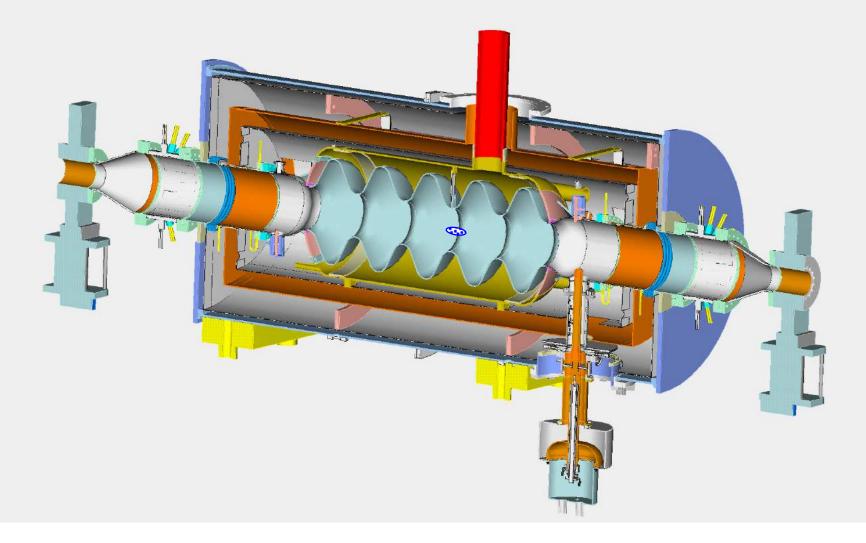

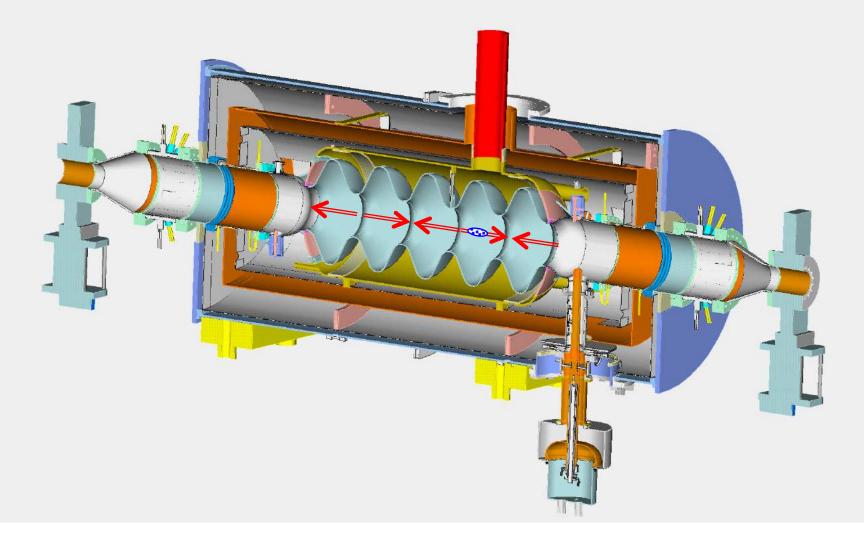

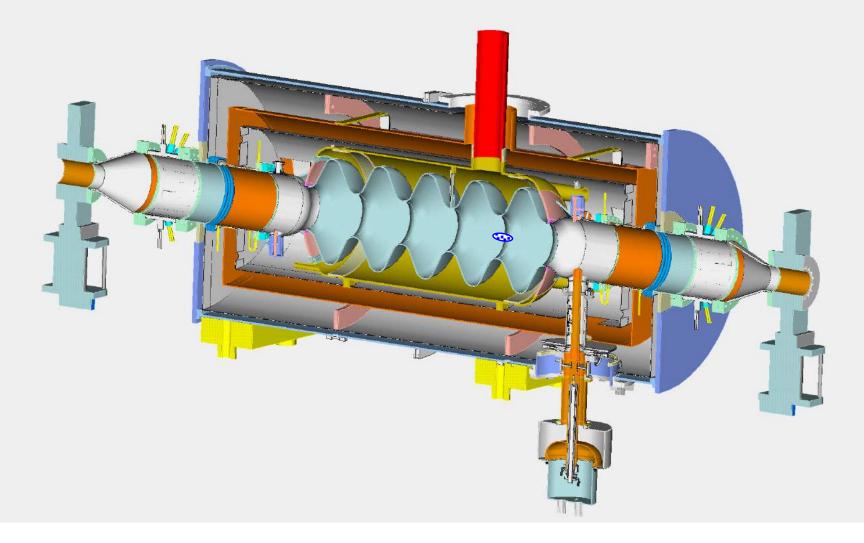

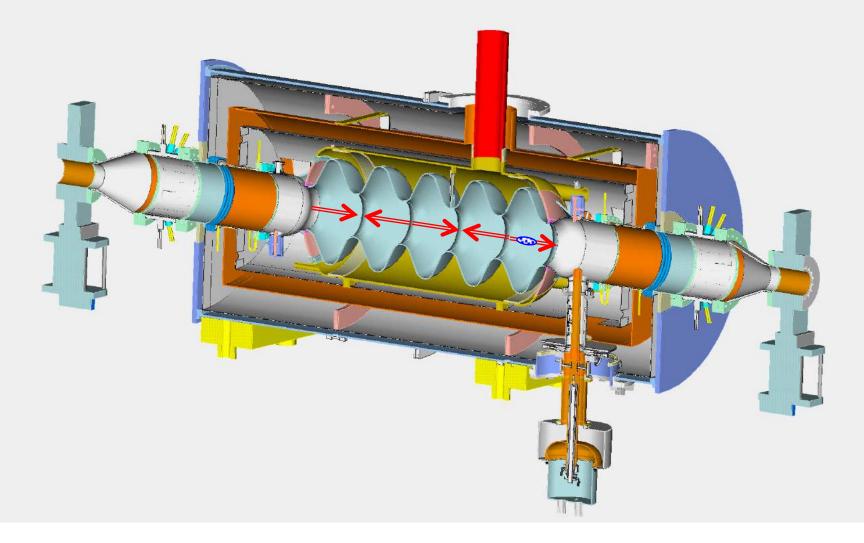

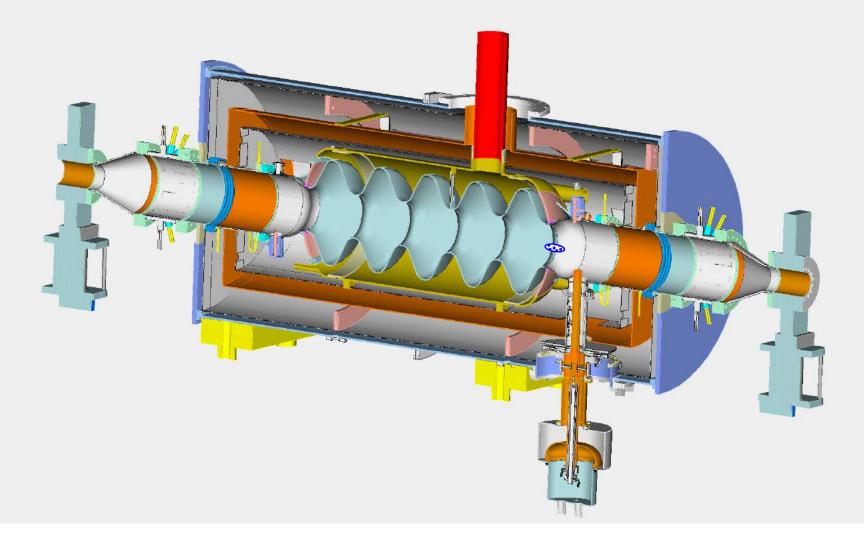

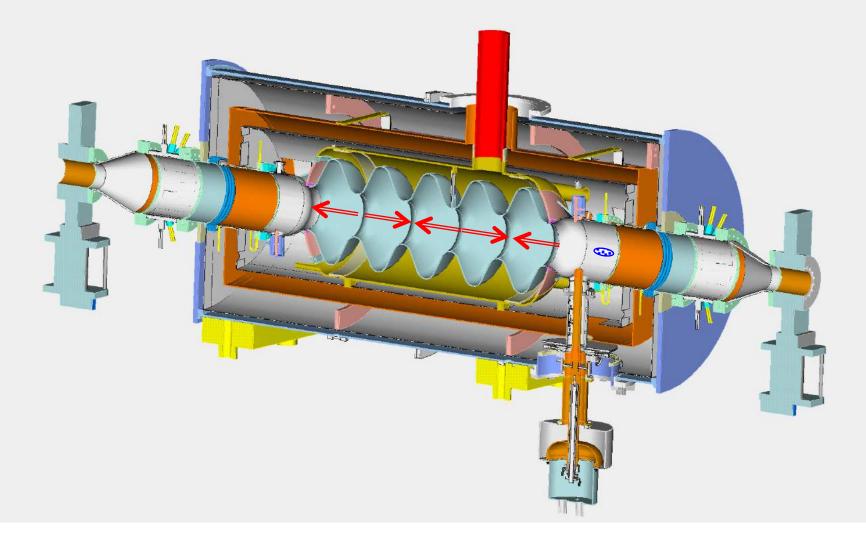

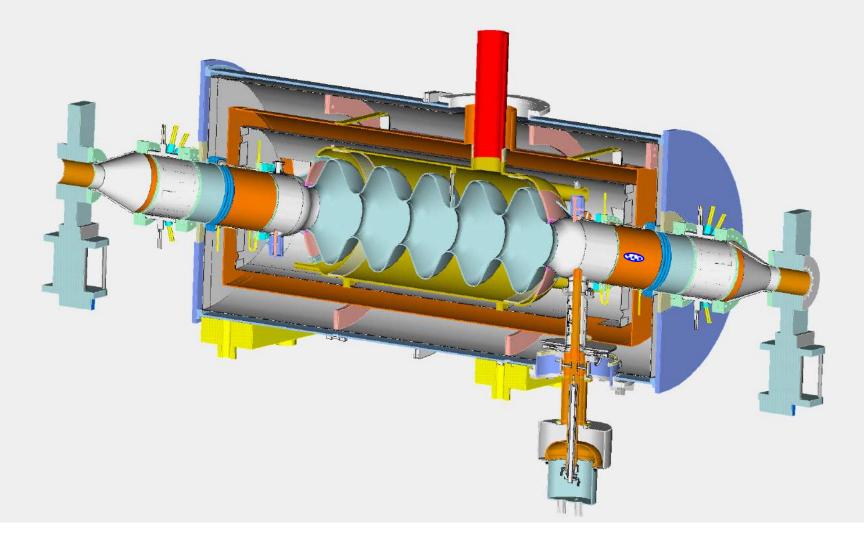

### What we learned

- Resonant modes in a cavity resonator belong to two families: TE and TM.
- There is an infinite number of resonant modes.
- The lowest frequency TM mode is usually used for acceleration.
- All other modes (HOMs) are considered parasitic as they can harm the beam.
- Several figures of merits are used to characterize accelerating cavities: main are accelerating voltage, transit time and Q-factor.
- In a multi-cell cavity every mode splits into a pass-band.
- The number of modes in each pass-band is equal to the number of cavity cells.
- The width of the pass-band is determined by the cell-to-cell coupling.
- Accelerating cavities operate at frequency below the cut-off frequency of vacuum pipes connected to them. The RF field decay exponentially along the pipes and reduces to a negligible level at length ~ few beam-pipe radii (assuming R <<  $\lambda_{RF}$ )
- Coaxial lines and rectangular waveguides are commonly used in RF systems for power delivery to cavities
- Homework is posted on the website this evening: due in one week, October 3